## **Ministero dell'istruzione e del merito - Nuovo sistema di posta elettronica per Docenti e ATA – Informativa**

noreply@istruzione.it <noreply@istruzione.it> mer 25/10/2023 17:16 A:CSIS06700R - IIS SAN MARCO ARGENTANO ITCG-LC <csis06700r@istruzione.it>

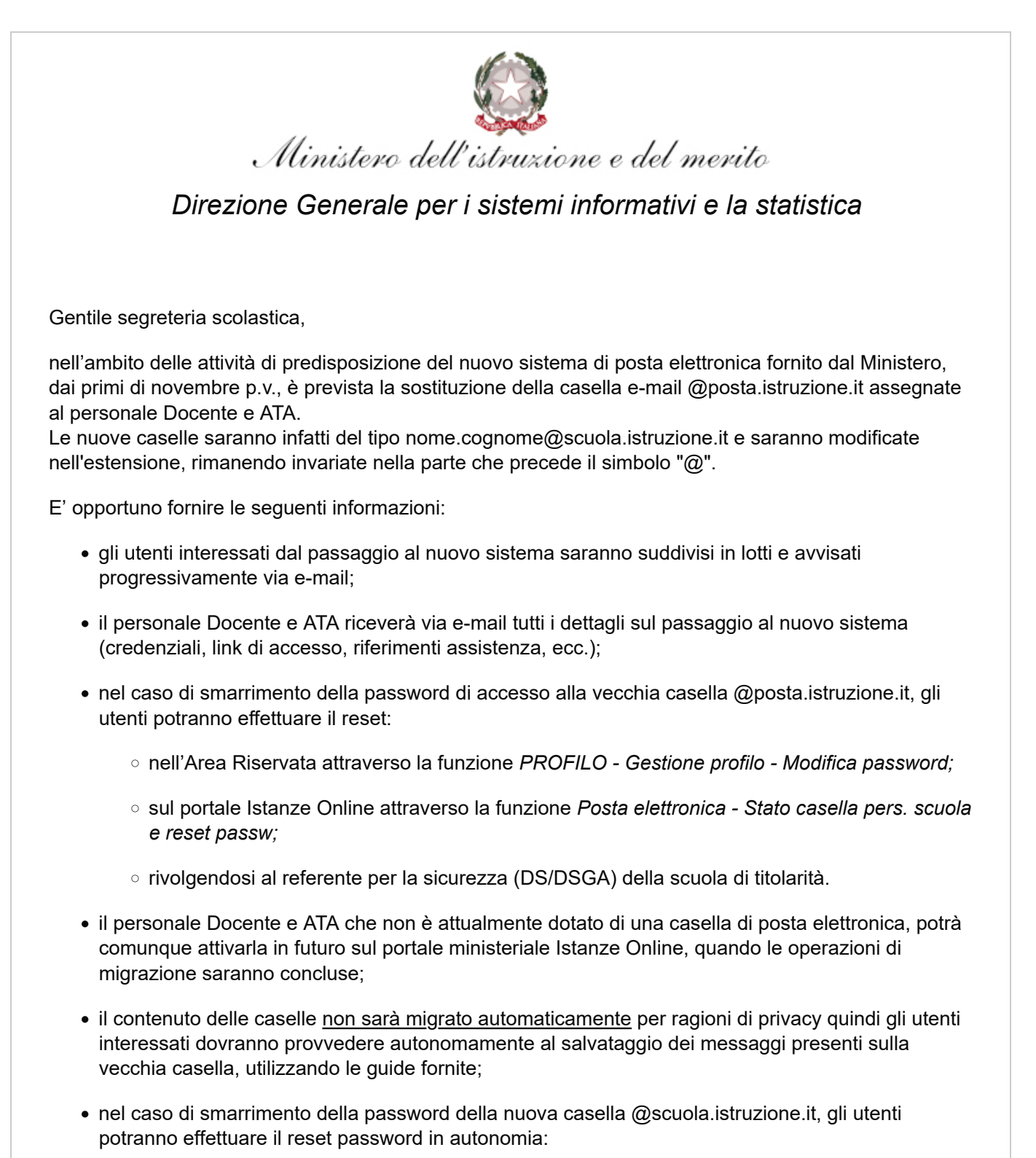

◦ nell'Area Riservata attraverso la funzione *PROFILO - Gestione profilo - Modifica password;*

- sul portale Istanze Online attraverso la funzione *Posta elettronica Stato casella pers. scuola e reset passw (a partire dal 1 dicembre 2023);*
- rivolgendosi al referente per la sicurezza (DS/DSGA) della scuola di titolarità (a partire dal 1 dicembre 2023).

Per eventuali chiarimenti o richieste di supporto è possibile contattare il numero telefonico 080 9267630 o consultare la pagina web [https://www.istruzione.it/nuova-peo.](https://www.istruzione.it/nuova-peo)

Si prega la Segreteria scolastica di informare della presente attività tutto il personale Docente e ATA assente dal servizio (es: comando esterno, aspettativa, maternità etc.) dando indicazione di controllare la propria casella di posta e garantendo la massima diffusione. Ringraziamo per la preziosa collaborazione.

Ministero dell'istruzione e del merito Direzione Generale per i sistemi informativi e la statistica

*Ministero dell'istruzione e del merito - Viale Trastevere 76/a, 00153 Roma*